# Ruby

## Intro

- Ruby was first released in 1995 by Yukihiro "Matz" Matsumoto
  - It took several years to gain popularity outside of Japan
- In 2004, Ruby's popularity increased with the release of the Rails package
- Current version is 2.5.0

#### **Technical Details**

- Is a scripting language
- Is very object oriented
  - Everything is an object!
- The original interpreter was replaced with YARV (Yet another Ruby VM) in 2009
  - Lead to a large performance boost
- Great support for both text processing as well as interacting with the OS

## Popular Projects in Ruby

- Ruby on Rails
  - A popular web framework, an alternative to PHP
- GitHub's Linguist
  - The code responsible for determing the language a file is written in
- Homebrew
  - A Linux style package manager available for MacOS
- Vagrant
  - Software to manage VMs

# **Running Ruby**

- Ruby is run differently depending on if it is interactive or batch mode
- The interactive ruby interpreter is launched using the command irb
- To run an existing file, use the ruby command
  - Files usually end in .rb

# **Integers**

• Everything is an object!! Including integers

$$5.+(4) == 5 + 4$$

- There are two integer types, Ruby will switch between them as needed
  - Fixnum
  - Bignum

In [ ]: 
$$5.+(4) == 5 + 4$$

In [ ]: 5.class

```
In []: alot = 200 ** 200
   puts alot
   puts alot.class
```

## **Integer Methods**

• There is no decrement or increment method, so code needs to use something like

```
counter += 1
counter = counter.next
```

- Conversion methods
  - 5.to s
  - 5.to f
- Common mathemetical methods
  - .abs
  - .even?
  - **5**[0]

```
In [ ]: 10.next
In [ ]: -1.abs()
In [ ]: puts 1.even?
   puts 2.even?
```

```
In []: print 5[0], 5[1], 5[2]
In []: print 4[0], 4[1], 4[2]
```

## **Floats**

- Floats in Ruby are double precision, so they can overflow
- Most standard mathematic methods are available
  - 10.50.ceil
  - 10.50.round
  - 10.50.to\_i
  - 10.50.to\_r

```
In []: 10.50.to_i
In []: 10.5.to_r
In []: 10.49.round
In []: 10.49.ceil
```

## **Strings**

- Strings can be single or double quotes
  - Single quotes strings don't evaluate escapes like \n, etc.
- Variable interpolation is available in double quoted strings only
  - The syntax is # {varname}
- Many string methods exist in two forms
  - Those that return a string are named normally
  - Those that modify the string in place have a! at the end of the method name

```
In []: str = "A string. A nother"
  int = 10

In []: str.upcase
In []: str.capitalize
```

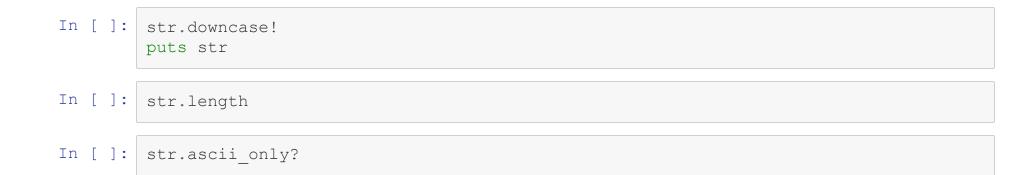

```
In []: puts "Hello, you are #{str}"
  puts "Hello, you are #{str.upcase}"
  puts "Hello you are a float now: #{int.to_f}"
```

## **Arrays**

- Arrays are Ruby's list type
  - They are heterogenous
- They can be created using the Array constructor

```
Array.new(capacitiy,initial)
```

• The shortcut syntax to initialize an array is

```
var = [1, 2, 3, 4]
```

# **Array Indexing**

- Ruby supports negative indexing from the end of the array
- Ruby also has two ways to get a subsection of the list
  - array[index,howmany]
  - array[start..end]
    - ∘ Must have a value for end, could be -1

```
In []: arr = [10,20,4,6,7,1,20,0,nil]
    puts arr[0]
    puts arr[-2]

In []: puts arr[1,2]
    puts arr[4,1]
In []: puts arr[0..2]
    puts arr[5..-1]
```

# **Array Methods**

- There are many many array methods
- Common/Interesting ones are:
  - .push/.pop
  - .compact-removes nil elements
  - .uniq
  - .inspect

```
In []: puts arr.compact
In []: puts arr.uniq
In []: puts arr.inspect
```

# **Set Operations**

- Arrays can also be used like sets, by applying set operations between two arrays
  - & Set Intersection
  - | Set Union
- There is also the difference operator, but this isn't set difference

```
In []: [1, 2, 4, 4] | [5, 6, 7]

In []: [1, 2, 4, 4] & [5, 6, 7]

In []: [1, 2, 4, 4] & [4, 10, 20]

In []: [1, 2, 3, 4, 4] - [1]
```

### Hashes

- The associative array structure in Ruby is a hash
- Can be declared using Hash.new, but is often initialized expclicitly

```
hash = {'key1' => 'val1' , 'key2' => 'val2', ....}
```

- The key can be any type
- To set a default value for keys not in the hash, pass it as a paramter to the constructor

### Hashes

- Indexing into hashes is done using square brackets ([]) like arrays
- New keys can be added by using square brackets as well
- Common hash methods
  - .keys/.values
  - .has\_key?
  - .delete
  - .invert

```
In []: puts hash1['google']
In []: puts hash1['something']
In []: puts hash2['not_here']
```

```
In []: puts hash1.keys
In []: puts hash2.has_key?("not_here")
In []: hash2["not_here"] = 10
   puts hash2.invert.inspect
   hash3 = hash2.invert
   puts hash3['missing']
```

### **Control Structures**

- If
  - then is optional, but exists
  - elsif
- Case
  - Uses keyword case
  - Cases are denoted using when
    - Can be any logical statement

In [ ]: if 10 > 11 then puts "HMMM" else puts "Seems good" end

```
In []: a = 1
b = 2
if a > b
    puts "#{a} is bigger than #{b}"
elsif a == b
    puts "#{a} equals #{b}"
else
    puts "#{a} is less than #{b}"
end
```

```
In []: result = if a > b
    "#{a} is bigger than #{b}"
elsif a == b
    "#{a} equals #{b}"
else
    "#{a} is less than #{b}"
end

puts "I have compared #{a} and #{b} and have determined that #{result}"
```

```
In []: case "Hello"
    when /^A/
    puts "You start with an A"
    when /^H/
    puts "You start with an H"
    else
       puts "You start with something else"
end
```

```
In []: number = 10
    case
        when number % 2 == 0
            puts "#{number} is even"
        when number % 2 == 1
            puts "#{number} is odd"
    end
```

# For Loops

- There is no count-based for loop in Ruby
- The for-in loop takes its place, and it useful, but there is a much better solution in Ruby

```
for var in array
  #Do something
end
```

```
In []: arr = [1,2,4,"Thing",nil]
   for el in arr
     puts el
   end
```

```
In [ ]: hash = {'today' => "Thursday", "tomorrow" => "Friday"}
    for el in hash
        puts el
    end
```

```
In [ ]: hash = {'today' => "Thursday", "tomorrow" => "Friday"}
    for k,v in hash
        puts "#{k.capitalize} is #{v}"
    end
```

### **Iterators**

- Almost every object has at least one method that is an interator
- This is a special method that you can provide a block of code to
  - The block can be one line between curly braces
  - Can be multiple lines, denoted by do |vars| ... end

### **Common Iterators**

- Intengers
  - .times
  - .upto/.downto
- Arrays and Hashes
  - .each
- Strings
  - .each\_line
  - .each\_char

```
In [ ]: 5.times {puts "Hi"}
```

```
In [ ]: 5.upto(10) do |i|
    puts i * i
end
```

```
In [ ]: 5.downto(10) do |i|
    puts i * i
end
```

```
In [ ]: hash = {'today' => "Thursday", "tomorrow" => "Friday"}
hash.each {|k,v| puts "#{k.capitalize} is #{v}"}
```

```
In []: str_long = "This is a really long string\n I have put some new line characters\n t
    o see what happens"
    str_long.each_line do |||
        puts l.strip
    end
```

```
In []: str_long.each_char do |1|
    puts l.strip
end
```

### **Methods**

- Methods in Ruby are defined using the def keyword
- They don't need to be in a class
- Global variables in Ruby must start with a \$
- To process a block, use the yield keyword

```
In []: def wrapper(i)
    yield
    end

In []: wrapper(10) {puts "Hello"}
```

```
In []: def wrapper_with_var
    x = yield("Hello")
    puts "Yield returned #{x}"
    end

In []: wrapper_with_var do |i|
    puts "i was passed as #{i}"
    i.downcase
    end
```

#### **Process Control**

- Ruby is often used as a nicer system scripting language
- The method system will run the enclosed commands, returning true or false
- To get data back from a system call, it needs to be opened using the IO class
  - IO.popen {block}
  - The block takes one parameter, a stream, that we can use to gets data from

```
In []: IO.popen("ls -lh *.html") do |stream|
    while line = stream.gets do
        parts = line.split(" ")
        puts "#{parts[-1]} is #{parts[4]} big"
    end
end
```

```
In []: IO.popen("ls -lh *.html") do |stream|
    stream.each do |line|
    parts = line.split(" ")
    puts "#{parts[-1]} is #{parts[4]} big"
    end
end
```

### **Objects**

- You can make your own objects....because everything is an object
- Prefix with the class keyword
  - Name must start with a capital letter
- A member variable should start with @
  - This makes it private
- The constructor is written as intialize
- Getters have the same name as the variable you are trying to get, setters do too, but end with =

```
In []: class TIME

    def initialize(hour,min)
        @hour = hour
        @min = min
    end

    def hour
        @hour
    end

    def hour=(nHour)
        @hour = nHour
    end

    def to_s
        "It's #{@hour}:#{@min}"
    end
end
```

```
In [ ]: now = TIME.new(11,15)
   puts now
```

## **Objects Continued**

- To overload an operator, use the literal operator name
  - To overload +, define + in your class
- Classes in Ruby are open, meaning they can be added to at any time
  - The syntax is the same, and methods are either added or overwritten
  - This applies to classes that are defined as part of the Ruby langauge too!

```
In []: class TIME

    def min
        @min
    end

    def + (anotherTime)
        TIME.new(self.hour + anotherTime.hour,
        self.min + anotherTime.min)
    end
end
```

In [ ]: | puts now + TIME.new(11,12)

```
In []: class Array
    def beMean
        self[0] , self[-1] = self[-1], self[0]
    end
end

In []: arr = [1,43,9,68,19,6890,185,3]
    arr.beMean
    puts arr
```

## Gems

- Packages in Ruby are known as Gems
- The gem command line program is usually installed when installing Ruby gem install packageName
- The main repository is <a href="RubyGems.org">RubyGems.org</a>